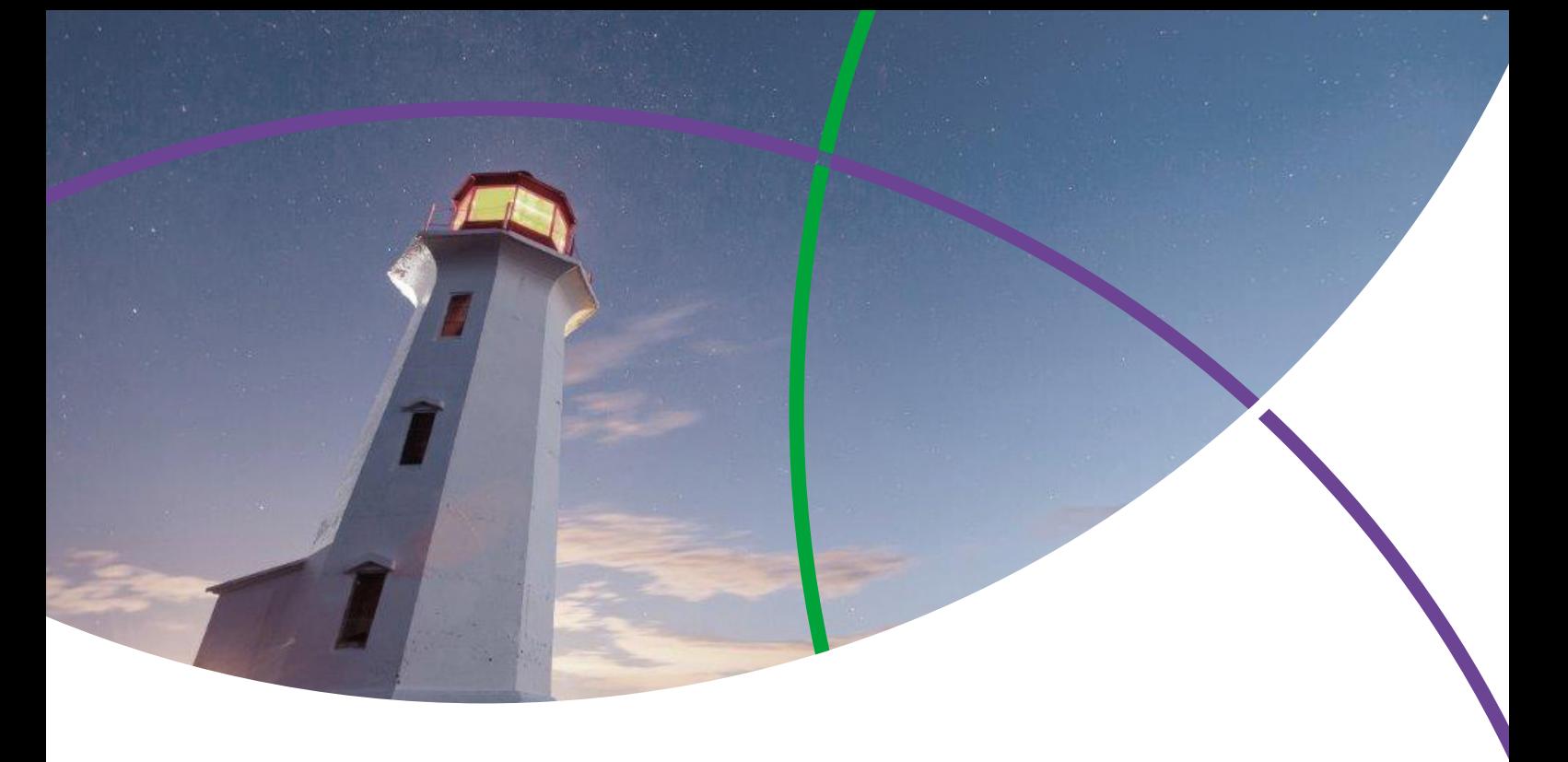

#### **Techstreet Enterprise**

# **Customer Document Repository**

Use Techstreet's Document Repository to upload or link to standards-related documents and share them with your users.

# About the Customer Document Repository

The Techstreet Enterprise Document Repository gives you the ability to upload internal standards, gap analyses, and other standards-related documents directly into your subscription. From there, your users will be able to access this content, add it to lists, browse it and more.

# Features

- Create document records that act just like other standards
- Associate multiple files and links with one document
- Track usage in Usage Reporting module
- Make your documents available to all your users
- Connect your documents to standards in your subscription
- Use Historical Versions feature to track archival versions of documents

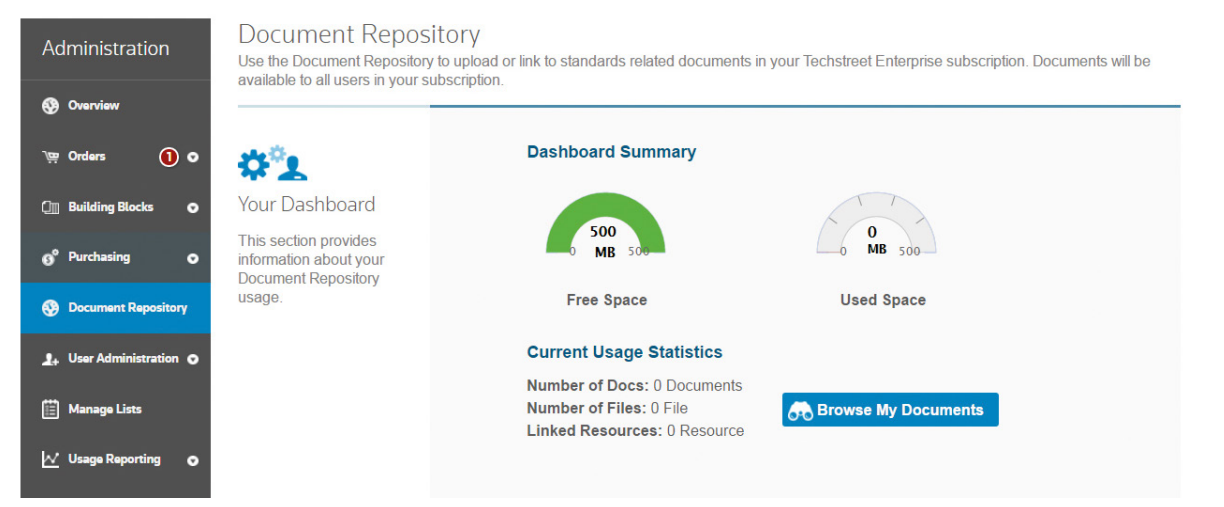

**Techstreet** Connecting the world to standards

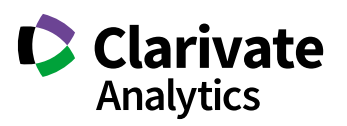

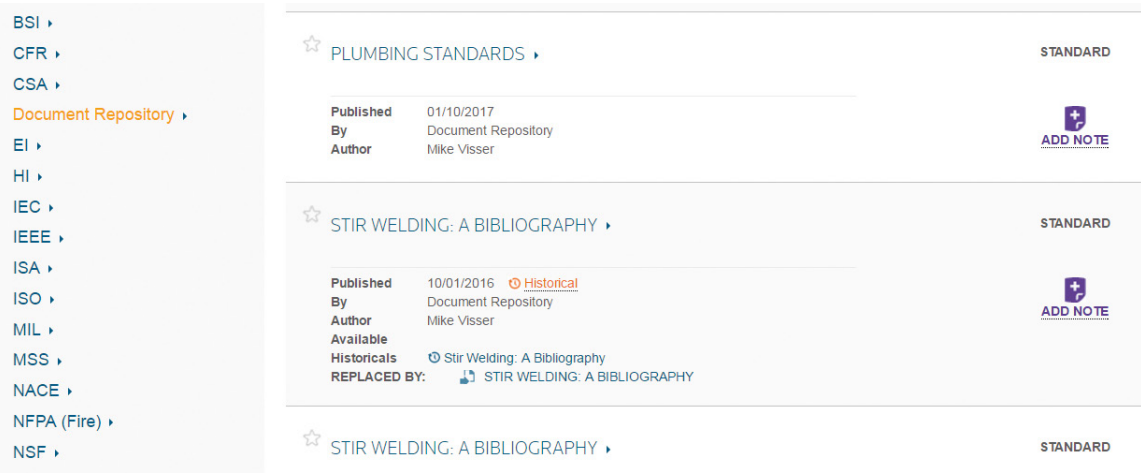

# Finding uploaded documents

Once you've added a document, it's easy for users to discover it in your Techstreet Enterprise subscription. First, much of the metadata you enter gets indexed by our search engine, so it's easy to find your documents doing a search. In addition, Document Titles get added to our typeahead tool. So as your users start to type the title of a document you have added, our search engine type-ahead tool will suggest the title to the user.

Users can also use the Browse tool to find documents you have added to your Techstreet Enterprise subscription. Document Repository is listed along with other publishers available in your Browse tree. Clicking on Document Repository will load a list of all the documents you have added, and users can refine results using Tags if you have chosen to employ them.

## Who we are

*Clarivate Analytics* accelerates the pace of innovation by providing trusted insights and analytics to customers around the world, enabling them to discover, protect and commercialize new ideas faster. We own and operate a collection of leading subscription-based services focused on scientific and academic research, patent analytics and regulatory standards, pharmaceutical and biotech intelligence, trademark protection, domain brand protection and intellectual property management. *Clarivate Analytics* is now an independent company with over 4,000 employees, operating in more than 100 countries and owns well-known brands that include *Web of Science*, *Cortellis*, *Derwent*, *CompuMark*, *MarkMonitor* and *Techstreet*, among others. For more information, visit [clarivate.com](http://clarivate.com).

## Learn more

Interested in learning more about the Techstreet Enterprise Document Repository? Contact your Techstreet Sales Consultant for more information and pricing.

#### **[techstreet.com/subscriptions](http://techstreet.com/subscriptions)**

#### **Techstreet**

3025 Boardwalk Drive Suite 220, Ann Arbor MI 48108

IP 1705 014 08.2017 © 2017 Clarivate Analytics U.S. and Canada: +1-855-999-9870 International: +1-734-780-8000 [techstreet.subscriptions@clarivate.com](mailto:techstreet.subscriptions@clarivate.com) 

**[clarivate.com](http://clarivate.com)**

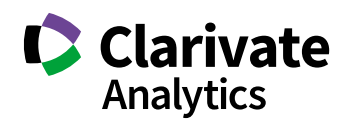

**Techstreet** Connecting the world to standards